# **REALIDAD VIRTUAL PARA EL MANTENIMIENTO DE MOTORES DE AVIÓN**

# A. AMUNDARAIN' , I. AGUINAGA', D. BORRO', A. GARCIA-ALONSO<sup>2</sup>, L. MATEY<sup>1</sup>.

 1 CEIT (Centro de Estudios e Investigaciones Técnicas de Gipuzkoa), San Sebastian- España 2 Universidad del País Vasco, San Sebastian - España

#### **Resumen**

Exponemos un sistema de realidad virtual para la simulación de procesos de mantenimiento en aeronáutica que se ha desarrollado en el marco del Proyecto REVIMA. Hemos desarrollado un hardware nuevo (háptico) y resuelto diversos problemas al elaborar el software que integra el sistema. El nuevo háptico se emplea para realizar el seguimiento del movimiento de las manos, y al mismo tiempo devuelve una fuerza que provoca la sensación de estar trabajando con una maqueta física. Los principales módulos de software son: el módulo de generación de imágenes, el módulo de colisión y el módulo de control. La integración del sistema está basada en dos ordenadores conectados mediante una LAN que comparten diferentes tareas y datos.

El módulo de visualización ha sido implementado empleando sistemas gráficos de bajo coste y mediante un estudio exhaustivo se ha logrado una frecuencia válida para las operaciones de simulación. Los modelos consisten en más de dos mil elementos diferentes y emplean alrededor de dos millones de polígonos para describir su geometría.

Este trabajo presenta una breve descripción del conjunto y desarrolla de modo específico las técnicas de visualización que se han desarrollado **[1]**.

#### **Palabras clave**

Realidad Virtual, visualización en tiempo real, mantenimiento, háptico.

### **1. Introducción**

En el campo de la aeronáutica el término mantenibilidad se define como: "la habilidad de un elemento de mantenerse en servicio o volver al estado adecuado para que desarrolle su función, después de haber sido mantenido en condiciones previamente establecidas, empleando el personal, los medios y los procedimientos adecuados".

Uno de los aspectos de mayor interés de la mantenibilidad concierne al análisis de accesibilidad del hombre y la herramienta, donde se acomete el cálculo de vías de acceso, de secuencias de ensamblaje y desensamblaje y de tiempos. El diseño basado en maquetas electrónicas está siendo empleado de forma habitual en la creación de las partes externas del motor (tuberías, guarniciones e instalaciones) por la industria aeronáutica.

e-mail: {aamundarain, iaguinaga, dborro, lmatey}@ceit.es

2 Universidad del Pais Vasco. Lardizabal 1, E-20018 San Sebastian – España

Tlf: 943 015104 Fax: 943 219306

e-mail: agalonso@si.ehu.es

<sup>1</sup> CEIT (Centro de Estudios e Investigaciones Técnicas de Gipuzkoa). Lardizabal 15, E-20018, San Sebastian – España. Tlf: 943 219 877 Fax: 943 311 442.

La tecnología DMU/DPA (Digital Mock Up / Digital Pre Assembly) ha logrado que el empleo de maquetas físicas no sea necesario en la fase de diseño, reduciendo considerablemente el tiempo necesario para comercializar el producto y, por consiguiente, ahorrando dinero. Sin embargo, hoy en día todavía es necesario el empleo de maquetas físicas, para poder evaluar la mantenibilidad de las partes externas en la etapa de desarrollo . Aunque estas maquetas pueden ser empleadas en otras aplicaciones, la razón principal para la construcción de estas maquetas suele ser la evaluación de la mantenibilidad.

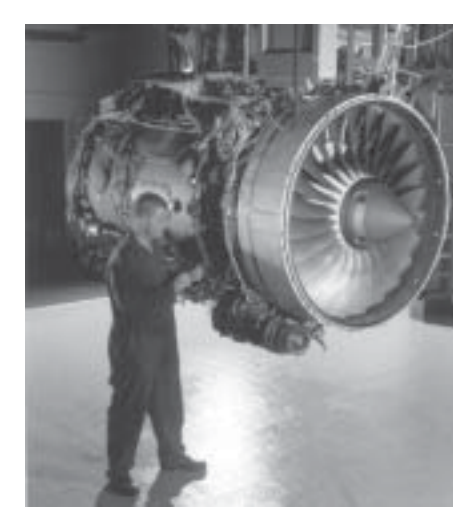

**Figura 1:** Operación de mantenimiento en un motor de avión

El coste de estas maquetas ha conducido a ITP (Industria de Turbopropulsores) a investigar alternativas empleando hápticos.

Por tanto, el objetivo principal de este proyecto es desarrollar un sistema de realidad virtual que permita predecir la mantenibilidad de un motor de avión, simulando las tareas necesarias para ello. Al llevar a cabo este proyecto se busca que las maquetas físicas dejen de ser necesarias para los estudios de mantenibilidad, logrando una importante reducción de costes en el desarrollo de motores de avión.

## **2. Descripción del sistema**

REVIMA es un sistema háptico desarrollado para comprobar la mantenibilidad de los motores de avión. El sistema ha sido desarrollado desde cero por el departamento de mecánica del CEIT. La consecución del proyecto ha supuesto un desarrollo multidisciplinar donde han tomado parte, entre otros, las siguientes áreas: Diseño mecánico, teoría de control, gráficos por ordenador, geometría computacional, interfase hombre-máquina...

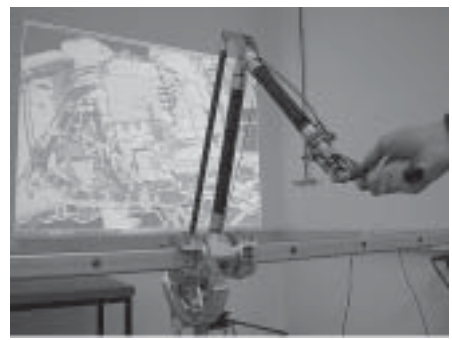

**Figura 2:** REVIMA realizando una operación de mantenimiento

La investigación realizada en el proyecto se puede dividir en dos áreas principales: Diseño mecánico y desarrollo de software. Ambos han supuesto importantes retos debido a que la simulación de la mantenibilidad exige estar muy cerca de la realidad.

Uno de los objetivos del diseño mecánico era que el espacio de trabajo del háptico coincidiese con las dimensiones de un motor de avión, manteniendo como todo sistema háptico, una inercia baja. Esto se ha logrado combinando el diseño mecánico con el uso adecuado de sensores de fuerza. ITP ha establecido como condición que el sistema háptico tenga esas dimensiones, para que se puedan realizar estudios de ergonomía. El sistema ofrece reflexión de fuerza en los tres grados de libertad de translación, mientras que se pueden medir las orientaciones, pero no se actúa sobre ellas. Esto permite simular el empleo de cualquier tipo de herramienta a la hora de realizar las operaciones de mantenibilidad.

Por otro lado, el desarrollo del software ha supuesto la integración de un lazo rápido de control que calcula las fuerzas aplicadas por el sistema háptico, un evaluador de colisiones y la visualización de la escena. Las grandes dimensiones de los modelos (más de dos millones de polígonos) dificultan en gran medida las dos últimas tareas.

# **3. Arquitectura del sistema**

REVIMA es un complejo proyecto en el que se han integrado nuevos equipos (hardware mecánico) y sistemas software (gráficos por ordenador, geometría computacional, control). El software ha sido desarrollado empleando Visual C++, OpenGL y Microsoft Windows 2000. Su arquitectura se basa en dos PCs **[Figura 3]**. En el primero, el PC de control, se ejecuta el módulo de control que sirve para gobernar el háptico, mientras que en el segundo, el PC de simulación, se ejecutan el módulo principal, el GUI (interfaz gráfica de usuario), el módulo de colisiones y el motor gráfico. Ambos PCs están conectados mediante una red Ethernet LAN.

El PC de control tiene un procesador Pentium II a 233 MHz y mientras el de simulación tiene dos procesadores Pentium III Xeon a 866 MHz con una tarjeta gráfica Intense 3D Wildcat 4210. Para obtener el mejor rendimiento en los módulos de visualización y de colisiones, ambas tareas han sido distribuidas entre los dos procesadores. El PC de simulación tiene dos salidas de video; una sirve para mostrar la interfaz de usuario y la otra, para visualizar la escena tridimensional. La escena puede ser representada tanto en estéreo activo como pasivo. La segunda salida puede conectarse a un monitor o a una pantalla con proyector.

La comunicación entre ambos PCs se realiza empleando los protocolos UDP y TCP. El protocolo UDP se emplea cuando se envían mensajes de posición y de colisión. Los mensajes de posición los envía el PC de control al PC de simulación en cada ciclo del lazo de control. El PC de simulación únicamente recoge el último mensaje enviado antes de empezar a renderizar. Todos los mensajes enviados mientras el PC de simulación representa la escena, son desechados. El módulo de colisión se pone en contacto con el PC de Control mediante mensajes de colisión cuando se detecta una interferencia, de forma que el háptico pueda ofrecer la respuesta adecuada. Aunque un canal UDP no garantiza la fiabilidad en el envío de datos es el más adecuado para una aplicación en tiempo real cuando se emplea una conexión punto a punto, debido a su rapidez.

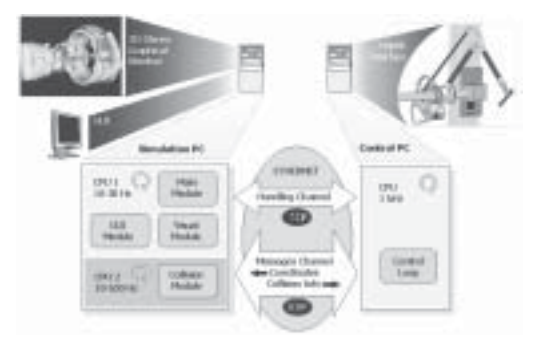

**Figura 3.** Arquitectura del sistema REVIMA

Cuando REVIMA necesita una comunicación fiable, entonces emplea el canal de comunicación TCP. Este canal de comunicación es necesario cuando se quiere asegurar la recepción del mensaje, como en los siguientes casos: En el proceso de puesta en marcha de los módulos del sistema, cuando se selecciona o deselecciona alguna pieza, cuando existen problemas con el sistema háptico como el sobrecalentamiento de los motores...

# **4. Módulo de visualización**

El módulo de visualización genera imágenes para reemplazar la visión física de la maqueta. El objetivo de este módulo es crear un motor gráfico que permita visualizar los motores de avión virtuales **[Figura 4]** a una frecuencia interactiva.

Antes de realizar una descripción detallada del módulo de visualización, procederemos a presentar las características de los datos que se han de visualizar. Los datos que se reciben son estructuras de datos de CAD, basados en nodos y sin límite de elementos. Esta información se recibe cargando un fichero de texto con el formato "product structure". En este fichero se define una estructura jerárquica, en la que se almacena la información que posiciona espacialmente los elementos del motor e indica sus características funcionales.

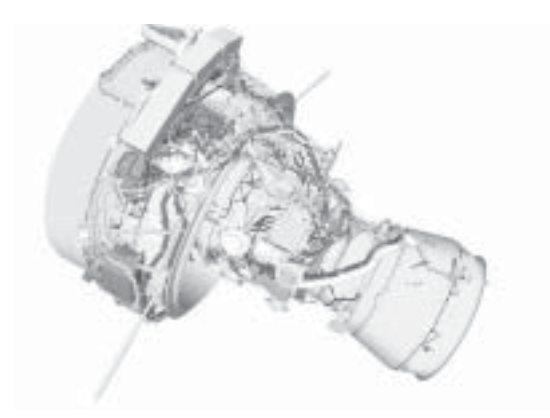

**Figura 4:** Argumento de modificador desconocido. Vista de un motor de avión virtual

La estructura empieza a partir de un nodo raíz, y de cada nodo de la estructura puede colgar un número ilimitado de nodos. Cada nodo posee información operacional que indicará el comportamiento de cada nodo durante la simulación. Mediante una matriz de posicionamiento que se almacena en cada nodo se posiciona espacialmente cada nodo y los nodos que cuelgan de él.

Los nodos finales de la estructura almacenan la información geométrica de los elementos del motor. Esta información puede almacenarse en diversos formatos: VRML, GAF y STL.

Los modelos de avión empleados son muy complejos, con una densidad muy alta de caras por elemento. Un motor suele constar del orden de dos mil elementos. El tamaño de los elementos difiere considerablemente. Se pueden encontrar tornillos definidos con tan sólo cien polígonos, mientras que otros, como la carcasa, pueden alcanzar los cien mil polígonos.

El principal problema del módulo de visualización consiste en que los modelos virtuales de avión están compuestos de un número demasiado alto de polígonos para poder representarlos a una frecuencia interactiva. Es necesario, por lo tanto, desarrollar técnicas de visualización que permitan logran la frecuencia deseada. Se ha partido de técnicas ya implementadas y éstas se han amoldado a

las características de nuestro escenario, teniendo en cuenta que cualquier elemento del motor del avión puede ocultarse y moverse a voluntad del usuario, lo que influye en los cálculos de visibilidad.

Una de las formas más habituales para reducir el número de polígonos a representar es la simplificación de la geometría de los objetos **[2]**. El problema en este caso es que en este proceso un objeto pierde precisión y la calidad de imagen se deteriora. Como se necesita una visión muy detallada de los objetos a la hora de realizar las operaciones de mantenimiento, no es muy adecuado simplificar los objetos. De esta forma, debido a las características del programa, no se recomienda simplificar la geometría, aunque se le ofrece al usuario la opción de poder hacerlo mediante la configuración del programa. Se podría usar la técnica de los niveles de detalle **[3]**. (LOD) para solventar este problema, permitiendo observar de forma detallada los objetos cercanos y simplificados los que se encuentran más lejanos. El inconveniente de emplear LOD-s consiste en que requiere el uso del doble de cantidad de memoria. Este incremento en la memoria no es asimilable debido a que el módulo de colisiones también hace un uso importante de ella.

A la hora de representar, se consideran los distintos elementos como entidades indivisibles. Es decir, se representa el objeto en su totalidad o no se representa, pero no se puede representar únicamente unos polígonos del objeto. Esto se hace para optimizar las llamadas al sistema gráfico, mejorando de este modo el rendimiento.

Una forma de acelerar la frecuencia de refresco es la identificación de los objetos no visibles antes de mandarlos a renderizar. Esta tarea se centrará en identificar los objetos que se encuentren fuera del volumen de visión y los que se encuentren ocultos por otros elementos de la escena. Muchos polígonos no suelen ser visibles debido a que su cara frontal da la espalda al punto de vista. No se estudia la identificación de estos polígonos debido a que tratamos los elementos como una entidad indivisible y la mayoría de las tarjetas gráficas actuales identifican estos polígonos por hardware.

### **4.1. Frustum Culling**

Los objetos que se encuentran fuera del volumen de visión se identifican de forma sencilla; mediante un test de colisión entre el volumen contenedor del objeto y el volumen de visión se puede saber si el objeto está totalmente fuera del volumen de visión. En esta etapa también analizamos cuántos pixeles comprende la proyección de los volúmenes contenedores, si el valor que se obtiene es menor que cierto límite preestablecido, se decide no renderizar el objeto debido a que su aportación a la imagen final se considera mínima.

Para optimizar ese proceso se decidió hacer uso de una estructura jerárquica, empleando la estructura jerárquica que se recibe en la entrada de datos. Mediante la estructura jerárquica se pueden identificar los objetos que se encuentran fuera del volumen, realizando un número menor de operaciones, pero vimos que no se obtenía una mejoría perceptible debido a que la operación necesaria para identificar los objetos que se encuentran ocultos es muy rápida. El volumen contenedor empleado al principio fue la esfera. La ventaja de la esfera es que su geometría permite realizar los cálculos con menor coste, sin embargo es un tipo de volumen que no se adecua muy bien a los objetos. Debido a esto, muchos objetos que no son visibles, no son identificados como tales debido a que su esfera contenedora se encuentra dentro del volumen de visión. Debido a las características de nuestros modelos virtuales se decidió emplear un nuevo volumen contenedor **[Figura 5]**. Se calcula el convex hull bidimensional en las direcciones Y y Z y en el eje X se encuentran los puntos más distantes. Se usó un volumen contenedor similar a un cilindro con eje en X y en vez de un círculo se ajusta a la forma del objeto mediante un convex hull. Mediante este volumen envolvente, los cálculos son más costosos, pero se logra identificar un número mucho mayor de elementos ocultos. Este volumen envolvente, también optimiza los cálculos en el método de oclusión culling que se describirá a continuación. En las pruebas realizadas, el número de objetos identificados ha aumentado entre el 30 y el 50%, dependiendo de la situación del motor de avión respecto al volumen de visión.

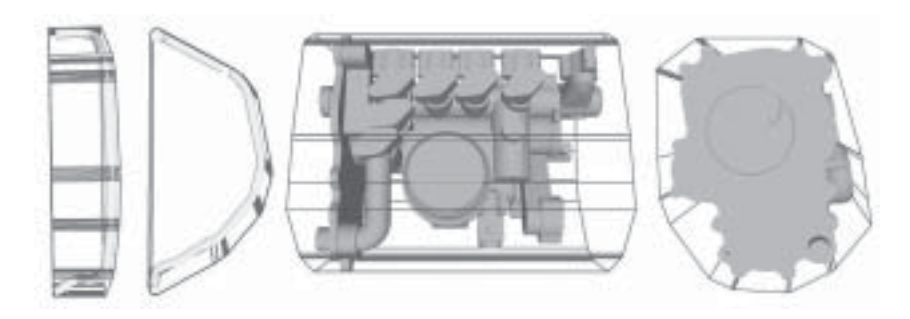

**Figura 5:** Vistas frontal y lateral de dos objetos con su volumen envolvente basado en convex hull bidimensional.

# **4.2. Oclusión Culling**

A la hora de identificar los objetos ocultos por los diferentes elementos que constituyen la escena, se ha realizado un amplio estudio sobre los métodos de oclusión desarrollados hasta ahora. Entre los diferentes métodos existentes se ha juzgado que el método de mapas de oclusión jerárquicas (HOM) **[4]** es el más adecuado al problema que se trata de resolver. La principal razón por la que se ha seleccionado este método se debe a su generalidad, pues se adecua a toda clase de modelos, y no solamente a escenas arquitectónicas **[5][6]** o escenas con grandes polígonos ocultadores **[7]**. Una vez seleccionado este método se le han introducido nuevas modificaciones para que se adecue a las características de nuestra escena. Primero describiremos las características principales del método de partida, para luego resaltar las modificaciones que se han introducido.

HOM primeramente ha de seleccionar los objetos con mayor capacidad de ocultación, los ocultadores, desde cada punto de vista. Esto se puede realizar en una etapa de preproceso o mientras se representa la escena empleando la coherencia temporal. Una vez que se han seleccionado los ocultadores, éstos se proyectan en un buffer auxiliar. Para la proyección se desactiva toda iluminación y se dibuja todo en blanco. De esta forma se obtiene un mapa de oclusión que nos indica qué áreas de la pantalla serán ocupadas por los elementos con mayor probabilidad de ocultar a los demás.

También es necesario obtener una estimación de la profundidad de los elementos proyectados. Dependiendo de las necesidades se puede realizar una estimación de profundidad exacta o una aproximada. Una vez que se tiene el mapa de oclusión, se crean mapas a menor resolución a partir de ella, obteniendo una representación jerárquica de los mapas de oclusión. Una vez que se obtienen los mapas de oclusión y la información de profundidad **[Figura 6]**, se analiza si la proyección de los volúmenes contenedores de los objetos está oculta por los mapas y si estos objetos se encuentran a mayor profundidad; en el caso de que la respuesta sea afirmativa se sabe que ese objeto se encuentra oculto.

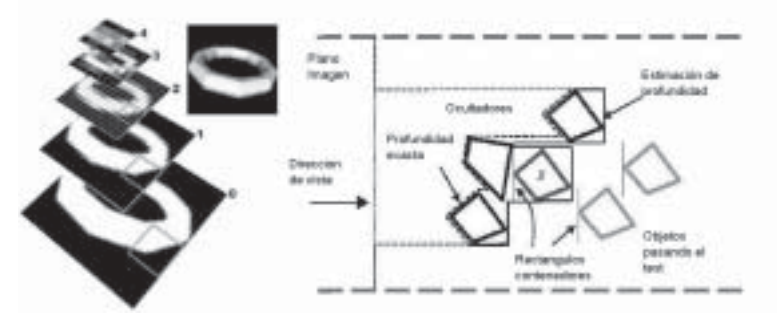

**Figura 6:** A la izquierda mapa de oclusión jerárquica y a la derecha posible estimaciones de profundidad. Con trazado discontinua una estimación exacta y con trazado continuo una estimación aproximada.

Debido a que el cálculo de los mapas de oclusión y de la información de profundidad necesita una cantidad de tiempo no despreciable, para que el método resulte efectivo, se han de identificar una cantidad considerable de objetos ocultos. La técnica se convierte en efectiva, independiente de la cantidad de objetos identificados, si se paraliza en dos procesadores; en un procesador se ejecutan los pasos para calcular los mapas y en el otro procesador se identifican los objetos ocultos haciendo uso de los mapas.

En nuestro caso, la cantidad de objetos ocultos identificados no es lo suficientemente grande para que el método sea efectivo y no se tienen dos procesadores disponibles para paralelizar el proceso, de forma que se ha hecho uso de las características específicas de nuestras escenas para convertir la técnica en efectiva.

Las modificaciones se han introducido a partir de dos características de nuestro programa. Una característica es inherente a los modelos que se han de representar, pues al ser motores de avión, tienen una forma básica que se puede asemejar a la de un cilindro. La siguiente característica es una consecuencia del sistema de navegación desarrollado para que el usuario pueda realizar las operaciones de mantenimiento con el háptico, sin preocuparse de controlar la cámara. Para ello se ha desarrollado un sistema de navegación que se encarga de que la herramienta de trabajo siempre se encuentre enfocada. Para tener un enfoque adecuado se obliga que la dirección de la cámara apunte constantemente hacia el eje del motor.

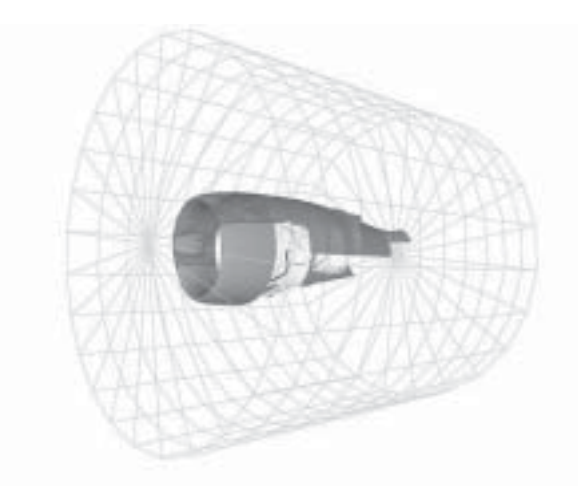

**Figura 7:** División en sectores cilíndricos de la escena

La primera modificación introducida al método de HOM es en el cálculo de los ocultadores. Los ocultadores se calculan en una etapa de preproceso. Se calcula una serie de ocultadores para las diferentes regiones del espacio donde se puede encontrar el punto de vista. Debido a que la cámara apunta siempre hacia el eje del motor, se ha comprobado que lo más adecuado es dividir la escena en sectores cilíndricos **[Figura 7]**, y calcular para cada sector cilíndrico los objetos con mayor capacidad de ocultación.

Al no poder paralelizar el proceso, se debía encontrar una forma que permitiese reducir el tiempo necesario para calcular los mapas de oclusión y la información de profundidad. Debido a las dos características anteriormente citadas, se observó que se podía prescindir del cálculo de la información de profundidad. Si se divide el cilindro por un plano perpendicular a la dirección de visión y que pasa por el eje **[Figura 8]**, se sabe que la mayoría de los objetos ocultos estarán detrás de este plano.

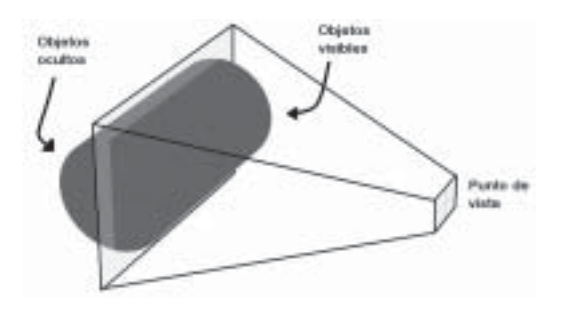

**Figura 8:** Plano que divide el motor entre posibles objetos ocultos y objetos visibles

Para identificar correctamente los objetos que, estando detrás del plano, estén ocultos, se debe tener cuidado a la hora de calcular los mapas de oclusión. En la creación de estos mapas no deben contribuir las partes de los ocultadores que se encuentren detrás del plano perpendicular. Esto se logra empleando un volumen de visión diferente a la hora de proyectar los ocultadores en el buffer auxiliar. Este volumen de visión es similar al que se emplea al representar el modelo virtual con la excepción de que el plano lejano del volumen de visión coincide con el plano perpendicular. De esta forma se logra que sólo contribuya al mapa la parte de los ocultadores que se encuentra por delante del plano, y las otras partes son eliminadas empleando las capacidades de clipping de la tarjeta gráfica.

En las pruebas se ha observado que el plano que pasa por el eje x no es el plano con el que se obtienen mejores resultados. Si se acerca el plano levemente hacia el punto de vista, se observa que se pueden identificar una cantidad superior de objetos que están ocultos. Esto se debe a dos razones. Una de ellas consiste en las características de la proyección en perspectiva. También se debe a que se consideran objetos no visibles únicamente aquellos que están detrás del plano. Si el plano se acerca al punto de vista habrá más objetos que serán candidatos a estar ocultos. Sin embargo, si se acerca el plano, los mapas de oclusión serán peores debido a que habrá menos objetos para crearlos.

Mediante la aplicación de las diversas técnicas descritas, se logra aumentar la frecuencia en un 40% de media, alcanzando unos valores que permiten realizar las operaciones de mantenimiento.

Aunque se ha limitado el uso de la técnica descrita a un entorno específico, esta técnica se puede generalizar a entornos donde se pueda dividir la escena mediante un plano que defina una zona donde los objetos tengan una importante probabilidad de ser visibles y otra zona donde la probabilidad que los objetos se encuentren ocultos sea alta.

### **5. Módulo de colisión, control e interfaz háptico**

El módulo de colisiones envía mensajes al módulo de control cuando detecta colisiones entre los objetos. Gracias a esta información el PC de control gobierna la respuesta del háptico, restituyendo fuerza en caso de contacto.

El algoritmo empleado está basado en una descomposición de la escena en una malla de volúmenes uniformes, donde a su unidad básica se le llama voxel **[8]**.

En vez de descomponer en voxels cada objeto estático, se crea una única estructura considerando todo los objetos estáticos como un único sólido **[9]**. Los objetos móviles son descritos mediante sus facetas.

Como primer paso, para cada faceta móvil se calcula con qué voxel está colisionando. Si los voxels calculados tienen facetas, se consigue un mayor grado de exactitud calculando si la faceta móvil intersecciona con las facetas que se encuentran en los voxels.

Además de detectar colisiones, se ha de poder informar al módulo de control sobre las características de la colisión para que el háptico pueda aplicar la fuerza adecuada. La información consiste en la dirección de la colisión y en la penetración entre los cuerpos que estén colisionando.

Mediante el módulo de control se informa al PC de simulación de los cambios de posición y orientación del háptico.

El lazo de control situado en el PC de control tiene una frecuencia de muestreo de 1 KHz **[10].**Argumento de modificador desconocido.. Debido a que esta frecuencia es superior al del módulo de colisiones, se han implementado diferentes estrategias numéricas para lograr un tacto suave y rígido. Estas estrategias están basadas en la interpolación de los valores que son enviados por el módulo de colisiones **[11]**.

El interfaz háptico desarrollado y construido, es un ejemplo de hardware de reflexión de fuerzas fijo. El sistema se encuentra anclado al suelo por las dimensiones del espacio de trabajo. El espacio de trabajo es un sector cilíndrico cuyas dimensiones permiten trabajar a escala 1:1 con el modelo virtual del avión.

Las dimensiones del espacio de trabajo son las siguientes: radio interno, 242mm; radio externo 772mm; profundidad 1500mm y ángulo 120º.

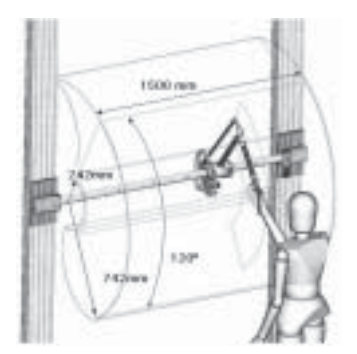

**Figura 9:** Dimensiones del espacio de trabajo

### **6. Conclusiones**

Hemos desarrollado un sistema de realidad virtual con reposición de fuerzas empleando hardware de bajo coste. Estos sistemas pueden ser empleados directamente en industria, lo que puede conducir a un importante ahorro en los costes de mantenimiento. Hoy en día hay dos sistemas desarrollados completamente que han sido validados y están siendo empleados por la industria. Estos sistemas han servido para evaluar de forma satisfactoria numerosos casos de mantenibilidad al desarrollar las partes externas del motor.

El módulo de visualización ha logrado representar los modelos virtuales a una frecuencia interactiva. Se han adecuado las técnicas de visualización a las características específicas de los modelos y al sistema de navegación empleado.

Se ha empleado un volumen envolvente de los objetos que optimiza sustancialmente las técnicas de visualización.

Se ha integrado el sistema de visualización con un sistema háptico cuyas dimensiones son equiparables al tamaño de un motor de avión. Esta característica permite trabajar con el modelo virtual a escala 1:1, posibilitando realizar estudios ergonómicos muy útiles.

Una característica interesante es el empleo de los modelos de CAD que se emplean en la fase de diseño, sin necesidad de realizar ninguna adaptación manual.

Se ha comprobado que la estructura basada en tres procesadores, en la que se reparten los procesos, es adecuada para manejar modelos CAD suficientemente detallados en tiempo real. Los procesos principales son: el lazo de control rápido requerido para restituir fuerzas, el proceso de visualización y el proceso de evaluación de colisiones y penetración.

Se han medido las mejores que se pueden conseguir empleando nuevas técnicas de frustum y oclusión culling.

### **7. Referencias**

- [1] B. Blanchard, S.D. Verma, y E.L. Peterson, "Maintainability", John Wiley & Sons Inc., New York, USA, 1995.
- [2] D. Luebke, "A Survey of Polygonal Simplification Algorithms", UNC Department of Computer Science Technical Report TR97-045. December 1997.
- [3] E. Puppo and R. Scopigno, "Simplification, LOD and Multiresolution Principles and Applications", In Proceedings of EUROGRAPHICS 97. CG Forum, vol. 16, no. 3, 1997.
- [4] H. Zhang, D. Manocha, T. Hudson y K. Hoff, "Visibility Culling Using Hierarchical Occlusion Maps", In Proc. Of ACM Siggraph, 1997.
- [5] D. Luebke y C. Georges, "Portals and Mirrors: Simple, Fast Evaluation of Potentially Visible Sets", In ACM Interactive 3D Graphics Conference, Monterrey, CA, 1995.
- [6] T. A. Funkhouser, "Database Management for Interactive Display of Large Architectural Models", Graphics Interface, pages 1-8, May 1996.
- [7] S. Coorg y S. Teller, "Real-Time Occlusion Culling for Models with Large Occluders", Proc. 1997 Symposium on Interactive 3D Graphics, pp. 83-90.
- [8] A. Garcia-Alonso, N. Serrano, J. Flaquer, "Solving the Collision Detection problem", IEEE Computer Graphics and Aplications, 13(3):36-43, May 1994.
- [9] W. A. McNealy, K. D. Puterbaugh y J.J. Troy, "Six Degree of Freedom Haptic Rendering Using Voxel Sampling", Proceedings of the ACM Siggraph, pp. 401-408, Los Angeles, California, USA, Agosto 1999.
- [10] K. Shimoga, "Finger Force and Touch Feedback Issues in Dextrous Telemanipulation: A Survey", Proceedings of NASA-CIRSSE International Conference on Intelligent Robotic Systems for Space Exploration, NASA. 159-178, Greenbelt, Setiembre 1992.
- [11] J. Savall., D.Borro, J.J. Gil. y L. Matey, "Description of a Haptic System for Virtual Maintanability in Aeronautics", Proceedings of IEEE/RSJ International Conference on Intelligent Robots and Systems, pp. 2887-2892, EPFL, Lausanne, Switzerland, September 2002.